## Cheatography

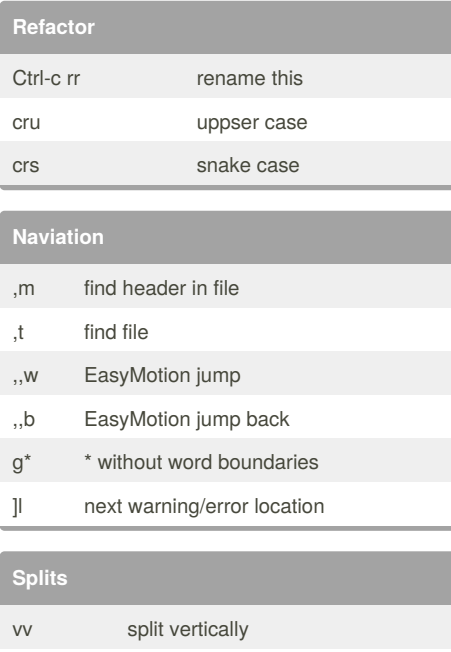

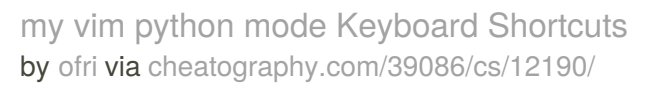

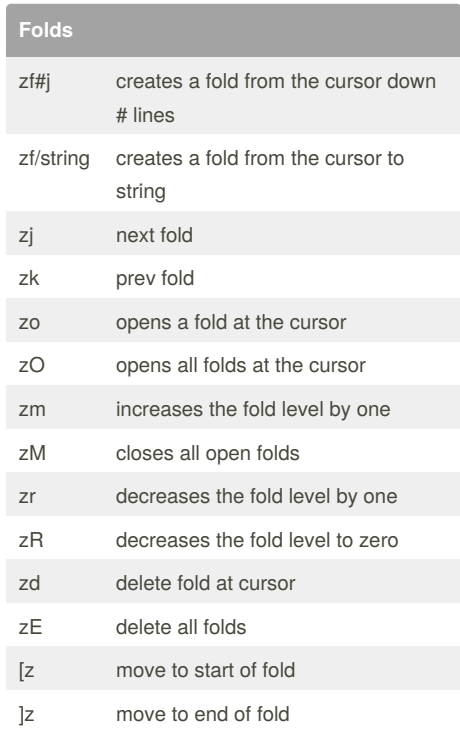

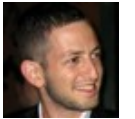

## By **ofri**

 $Ctrl-w =$  Make all splits the same size

[cheatography.com/ofri/](http://www.cheatography.com/ofri/)

Not published yet. Last updated 2nd November, 2017. Page 1 of 1.

Sponsored by **CrosswordCheats.com** Learn to solve cryptic crosswords! <http://crosswordcheats.com>